#### **email sendding problem when update 2.2.3 to 2.3.1 and 2.3.0 to 2.3.1**

2013-05-30 12:06 - Anonymous

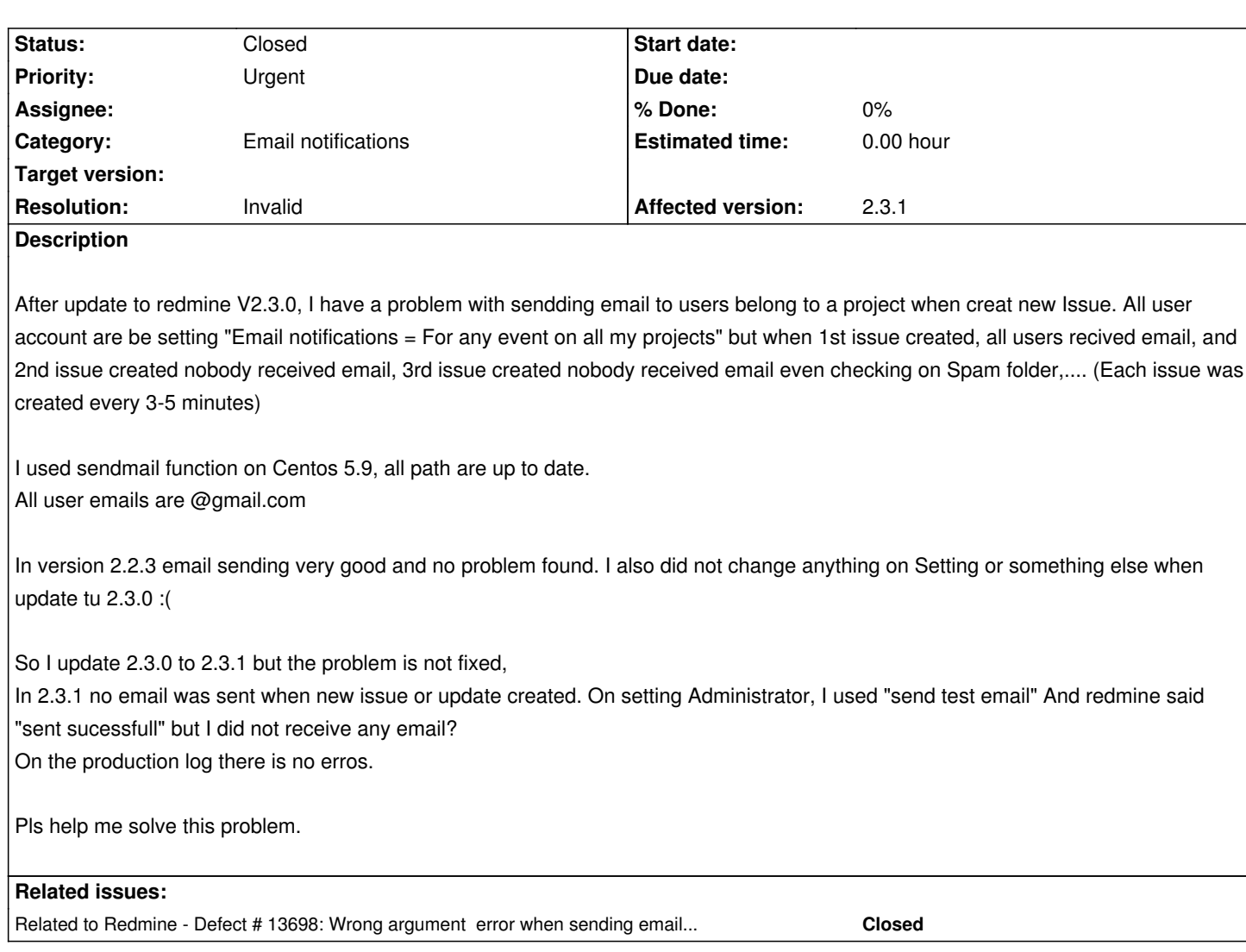

# **History**

# **#1 - 2013-05-30 15:34 - Bruce Svare**

I had an issue with emails when I upgraded to 2.3.0 also.. but a quick search of the forums produced this thread: http://www.redmine.org/boards/2/topics/37008 which provided the solution for my company.

### **[#2 - 2013-05-30 19:20 - Anonymous](http://www.redmine.org/boards/2/topics/37008)**

Thanks Bruce Svare for reply me. But I used sendmail function to send mail, not use smtp. Here is my config on configuration.yml email\_delivery:

delivery\_method: :sendmail

So can I add enable\_starttls\_auto: false bellow delivery\_method: :sendmail ? I also use redmine at 443 port.

# **#3 - 2013-05-30 20:35 - Anonymous**

The problem solved when I change sendmail to GMAIL by setting bellow:

 delivery\_method: :smtp smtp\_settings: tls: true enable\_starttls\_auto: true openssl\_verify\_mode: 'none' address: "smtp.googlemail.com" port: '465' domain: "smtp.googlemail.com" authentication: :plain user\_name: "my-email@gmail.com" password: "my-password"

### **#4 - 2013-05-30 20:43 - Anonymous**

But it's not a good solution because I only want to use the sendmail function :(

#### **#5 - 2013-06-05 22:30 - Steve Lindenberg**

I'd like to second this issue:

- Working with SMTP relay to a shared hosting account
- Test emails declared 'successfully sent'
- never actually sent
- no log errors to be found

I'm running a fresh Redmine install, on a fresh Linux (Mint 12, 64 bit) install.

Environment:

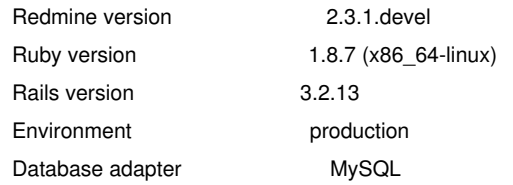

Initially, my previously functional email.yml settings was throwing SSL and nil value errors.

At one point in my debugging, the command line advised me that config/email.yml is deprecated, use config/configuration.yml, so here's my config/configuration.yml

production: email\_delivery: delivery\_method: :smtp smtp\_settings: address: "smtp.1and1.com" port: 587 domain: "mydomain.tld" authentication: :plain user\_name: "redmine@mydomain.tld" password: "password" enable\_starttls\_auto: false openssl\_veri[fy\\_mode:](mailto:redmine@mydomain.tld) '[none](mailto:redmine@mydomain.tld)'

Frustrated with the whole thing, I grabbed the Bitnami installer, same issue.

In my endless Googling, I found a Rails post explaining backward compatibility in the mailer was probably broken (sorry, lost the link)

At any rate, if anybody has found steps to get this working, I would be pretty excited to hear them.

#### **#6 - 2013-06-05 22:44 - Jean-Philippe Lang**

FWIW, redmine.org runs Redmine 2.3 and uses gmail with the following SMTP settings:

 address: smtp.gmail.com port: 587 domain: smtp.gmail.com authentication: :plain user\_name: noreply@redmine.org password: 'xxxxxxxxxx' enable\_starttls\_auto: true

## **#7 - 2013-06-05 23:43 - Steve Lindenberg**

Thanks for the quick reply!

I created a new GMail account and used the settings you provided. They worked, very happy to be back in business!

It would be great to cut out the GMail dependency, but I'll take it at this point.

Thanks again.

## **#8 - 2013-09-13 15:39 - Jan Niggemann (redmine.org team member)**

*- Status changed from New to Closed*

*- Resolution set to Invalid*

If I understand correctly this issue has been solved, closing.